# **CompDoc Function**

## Description

The CompDoc function is used to store multiple discrete records within a single record. The DataSet definition, compiled DataSet, and Connection definition records are stored as CompDoc records. Do not access or modify CompDoc records directly; instead, use the CompDoc function.

## **Syntax**

success = **CompDoc** (instruction, doc, name, subdoc)

### **Parameters**

The CompDoc function has the following parameters:

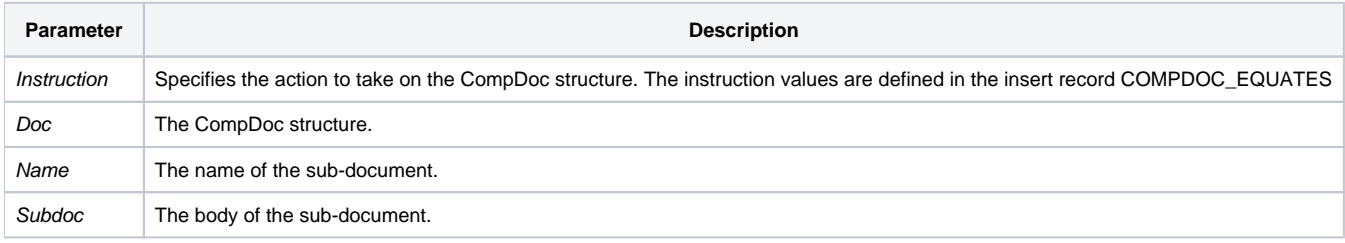

The following table explains how the name and subdoc parameters are used based on the instruction value:

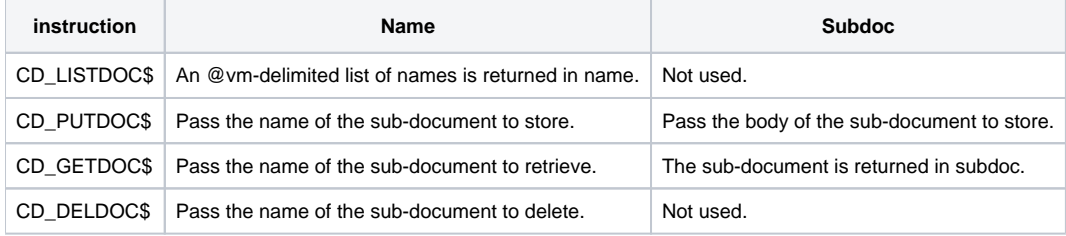

#### Returns

A Boolean value representing success (true) or failure (false).

## Example

```
* extract the ODBC definition for the ACCOUNTING connection
declare function Repository
$insert CompDoc_Equates
EntID = @appid<1>: "*DATASOURCE*CONNECTION*ACCOUNTING"
Doc = Repository("ACCESS", EntID)
Success = CompDoc(CD_GETDOC$, Doc, "ODBC", Def)
```